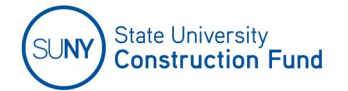

## **MWBE/SDVOB UTILIZATION PLAN INSTRUCTIONS**

MWBE and SDVOB Utilization Plans are required to be submitted electronically via the Fund's online Utilization Plan Application, by the three low bidders **within seven (7) calendar days** after the bid opening. Submission of a Utilization Plan which fails to at least meet each goal must be accompanied by documentation of specific efforts undertaken both pre and post bid. The Contractor is required to provide sufficient documentation of the efforts made in the development of their MWBE and SDVOB Plans. The documentation should be responsive to the "Good Faith Efforts" guidelines and demonstrate the contractor's commitment to providing opportunities for MWBE and SDVOB firms in the development of each respective Utilization Plan.

The Fund will review the MWBE and SDVOB Utilization Plans and notify the contractor of any deficiencies and determine necessary actions to bring the Plan into compliance. The firms listed on the Utilization Plan will be contacted for verification of participation. A copy of the approved Plan is provided to the contractor after issuance of the Fund's Notice of Award. **Be advised, the Fund does not issue its Notice of Award without an approved MWBE Utilization Plan, and the Construction Contract may be withheld.** 

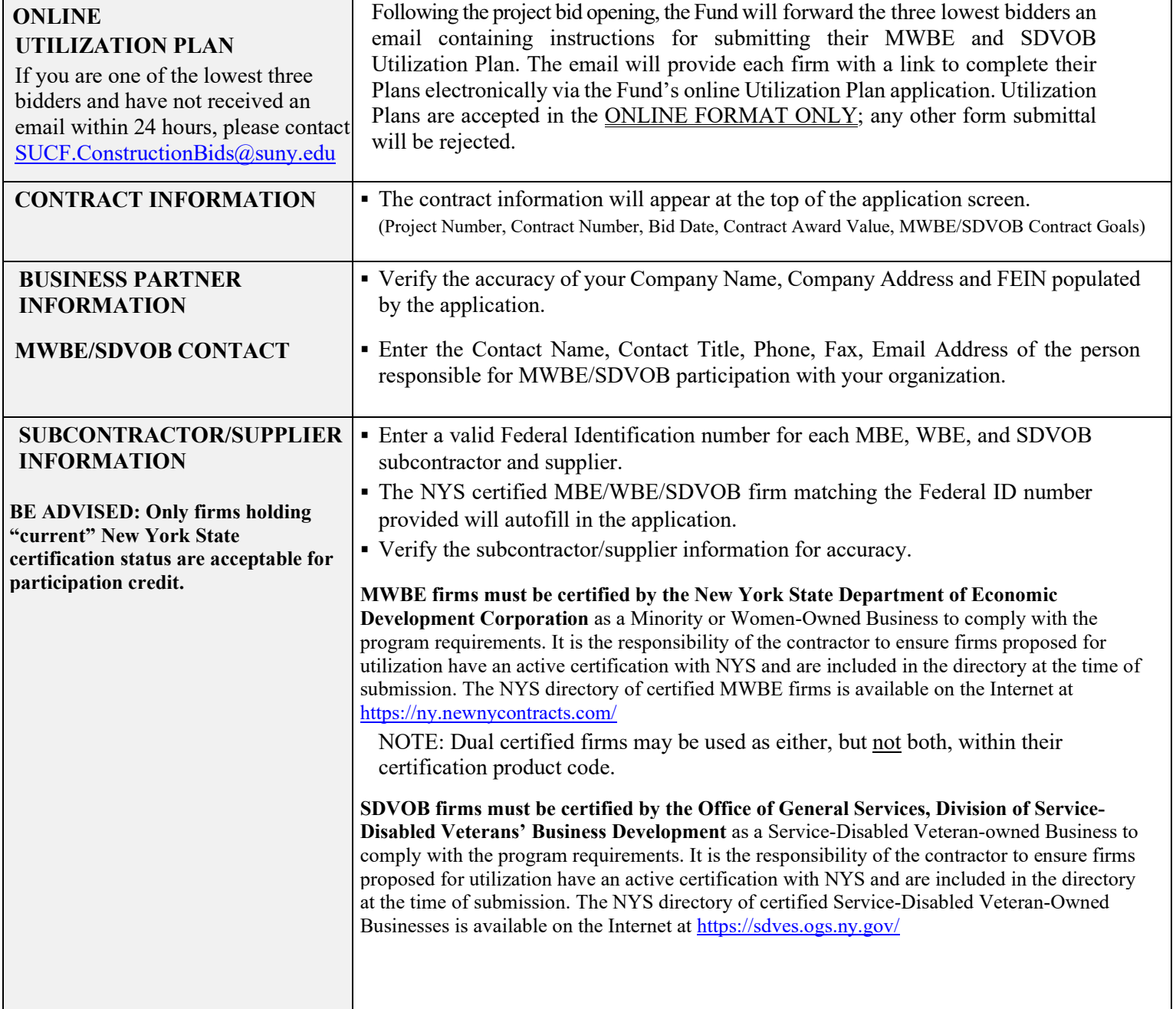

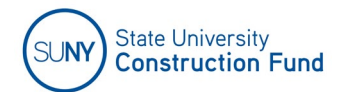

## **MWBE/SDVOB UTILIZATION PLAN INSTRUCTIONS**

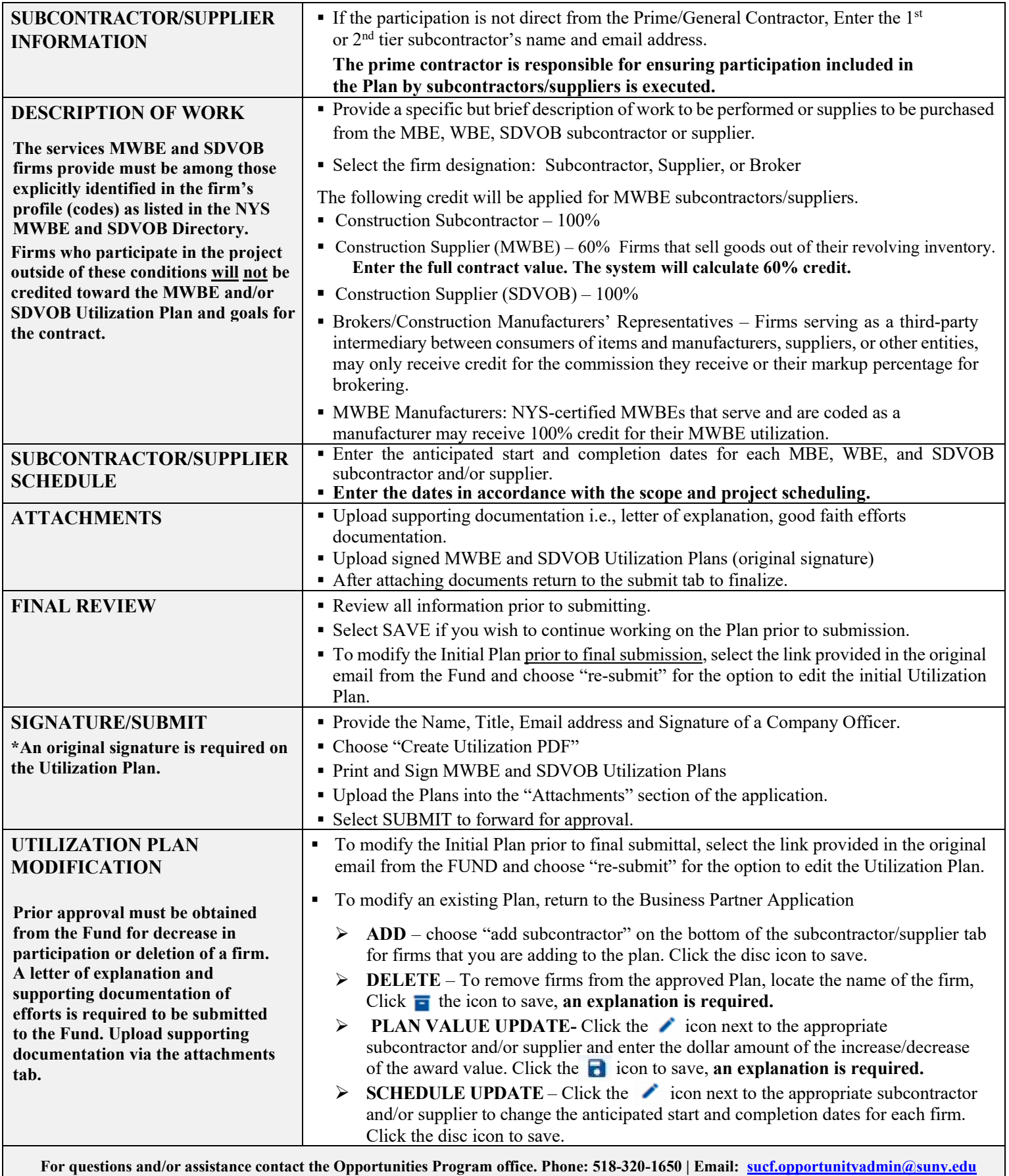